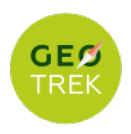

## **PR663 Valat de la Planche**

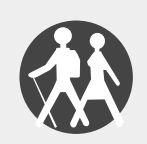

Gorges de l'Allier - Chanaleilles

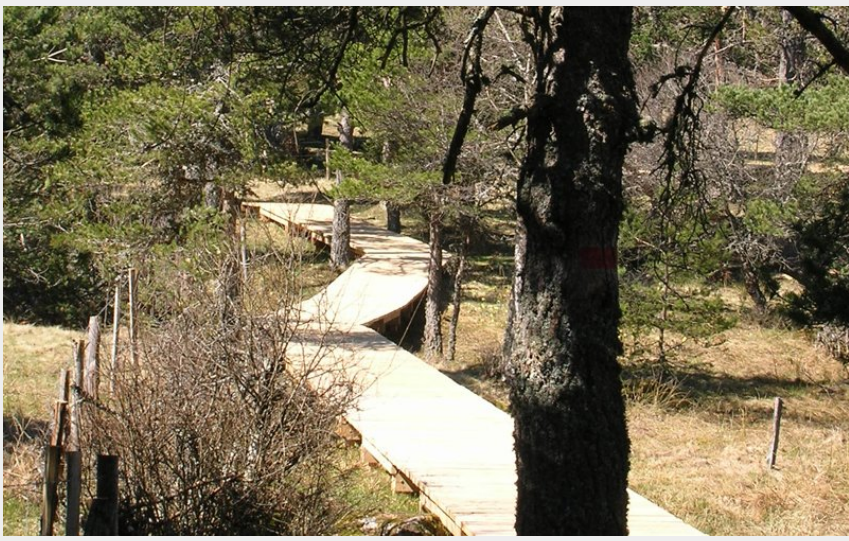

n sur la tourbière du Valat de la Planche (CDRP43)

Sur un plan patrimonial, le domaine du Sauvage est exceptionnel. Son existence est en effet attestée dès le Moyen-Âge. Mention en est ainsi faite, en 1217, lorsqu'alors propriété de Pons des Deux Chiens, seigneur de Thoras, le domaine fut vendu à l'Hôtel-Dieu du Puy sous la bienveillance de l'évêque de Mende, Guillaume IV de Peyre. Un an plus tôt, en novembre 1216, ce dernier confiait à l'Hôtel-Dieu l'hospice pour pèlerins établi tout près, vers le col, l'hôpital de Ribagenos, édifice édifié comme beaucoup d'autres, sur la Via Podiensis, vieille route encore très fréquentée au XIIIe siècle par les pèlerins de Saint-Jacques quand ils quittaient le Puy. Par cette double implantation, l'Hôtel-Dieu du Puy marquait alors un ancrage fort en Gévaudan.

#### **Infos pratiques**

Pratique : Pédestre

Durée : 1 h 30

Longueur : 4.3 km

Dénivelé positif : 84 m

Difficulté : Très facile

Type : Boucle

Thèmes : Flore

**Les tourbières de Margeride**il. 2024 • PR663 Valat de la Planche 1994 and 1/6

# **Itinéraire**

**Départ** : Domaine du Sauvage (Chanaleilles) **Arrivée** : Domaine du Sauvage Altitude (m) (Chanaleilles) **Balisage** : **- PR Communes** : 1. Chanaleilles

**Profil altimétrique** Distance (m)

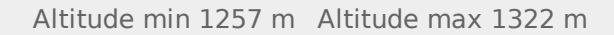

- 1. Depuis la ferme du Sauvage, suivre le GR 65 vers la Chapelle Saint-Roch. Passer le pont puis suivre le chemin à droite qui entre en forêt. Suivre ce large chemin sur 1,4 km et parvenir dans un embranchement.
- 2. Continuer sur le GR 65 encore 900 m.
- Quitter le GR pour le sentier qui descend à droite. Passer les chicanes puis 3. emprunter les pontons pour traverser la tourbière. Le sentier monte ensuite entre deux pacages. A la table poursuivre en face. Descendre entre les clôtures et parvenir sur une lvoie goudronnée.
- 4. La suivre à droite pour revenir au point de départ.

## **Sur votre chemin...**

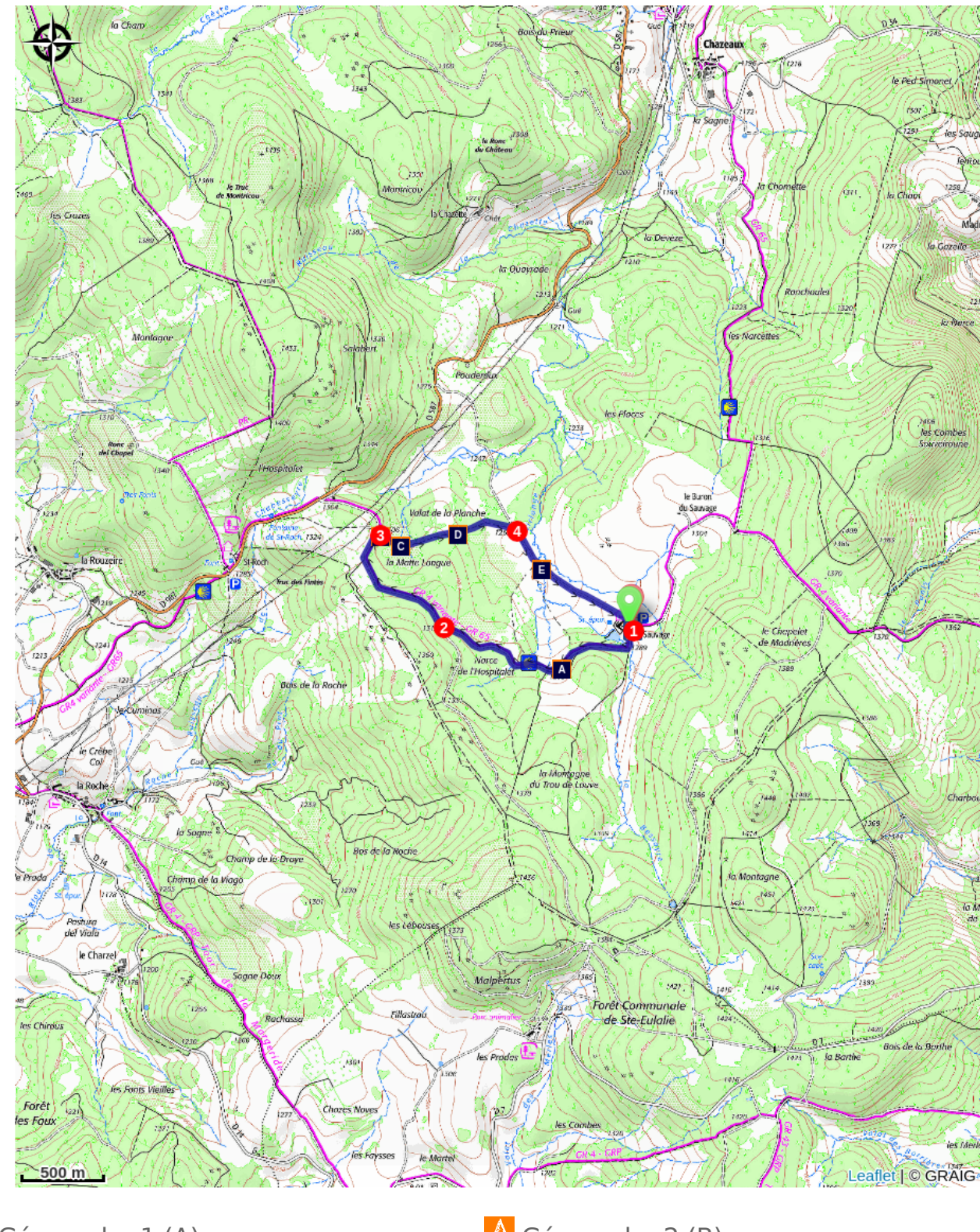

**A** Géo-cache 1 (A) **A** Géo-cache 2 (B) **A** Géo-cache 2 (B) **A** Géo-cache 4 (D)  $\triangle$  Géo-cache 5 (E)

 $\overline{\mathbf{A}}$  Géo-cache 4 (D)

## **Toutes les infos pratiques**

### **Recommandations**

Bien emprunter, entre 3 et 4 les pontons pour ne pas détériorer les milieux fragiles que sont les tourbières.

#### **Comment venir ?**

Accès routier

Domaine du Sauvage à 18 km au sud-ouest de Saugues : poursuivre 3 km après Chanaleilles sur la D 587.

# **Zones de sensibilité environnementale**

Le long de votre itinéraire, vous allez traverser des zones de sensibilité liées à la présence d'une espèce ou d'un milieu particulier. Dans ces zones, un comportement adapté permet de contribuer à leur préservation. Pour plus d'informations détaillées, des fiches spécifiques sont accessibles pour chaque zone.

#### **Domaine du Sauvage**

Période de sensibilité :

Contact : Département - 04 71 07 43 43

Espace Naturel Sensible du Département de la Haute-Loire, propriété départementale.

Haut lieu de la biodiversité de la Margeride.

### **Sur votre chemin...**

### A Géo-cache 1 (A)

Dans l'arbre à gauche du chemin

### $\triangle$  Géo-cache 2 (B)

Dans l'arbre à droite du chemin

Géo-cache 3 (C)

En dessous du dernier ponton à gauche

Géo-cache 4 (D)

Sous la table de pique-nique

 $\triangle$  Géo-cache 5 (E)

Dans les rochers à droite de la route goudronnée